# T7: Spezifische Wärmekapazität idealer Gase

Verfasserin: Dan-Nha Huynh Versuchspartner: Marco Kraft Versuchsbetreuer: M. Petschlies Versuchsplatz: 1

Versuchsdatum: 21.Mai 2008

### 1. Zielstellung

Bestimmung des Adiabatenexponenten mittels drei verschiedener Methoden.

*Hinweis: Für weitere Informationen zu den physikalischen Grundlagen und den Aufgabenstellungen zu diesem Versuch sei auf das Skript <sup>i</sup> verwiesen.*

### 2. Verwendete Messgeräte

Digitalstoppuhr ( $e_s(t) = 0.01s+5.10^{-4}t$ ), Schwingungszähler ( $e_s(T) = 0.01s$ ), Manometer ( $e_s(h)=0.5mm$ ), Thermometer ( $e_s(\theta)$ =0,5°C), Lineal ( $e_s$ =0,05cm)

# 3. Methode 1: Bestimmung des Adiabatenexponenten nach Clement-Désormes

Versuchsaufbau

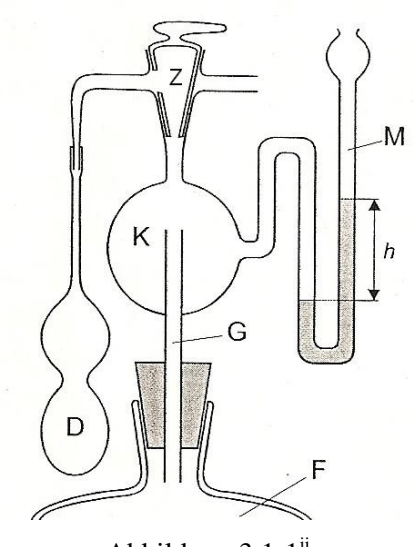

Abbildung  $3.1-1$ <sup>ii</sup>

D: Druckball, Z: Zweiwegehahn, K: Kugel, G: Glasrohr, F: Glasflasche, M: Manometer

#### Durchführung

Mit Hilfe des Druckballs wird in dem System ein Überdruck erzeugt. Der Zweiwegehahn befinde sich hierzu in Stellung zum Druckball und wird nach Erzeugung des Überdrucks geschlossen. Der Druckverlauf wird anhand des Manometers fünf Minuten lang bzw. bis zur Stabilisierung der angezeigten Höhendifferenz und damit des Druckes beobachtet und notiert. Dann kann der adiabatische Druckausgleich erfolgen, indem der Hahn einmal an der Öffnung zum Manometer herumgeführt wird. Es wird wiederum etwa fünf Minuten lang bis zur Stabilisierung des Systems der Druckverlauf festgehalten.

### Messdaten

Die Messdaten zu gemessener Zeit und Höhendifferenz sind im Folgenden in 4 Messreihen<sup>1</sup> dargestellt. h'<sub>1</sub> ist dabei die angezeigte Höhe des linken Manometerschenkels, h'<sub>2</sub> die des rechten.

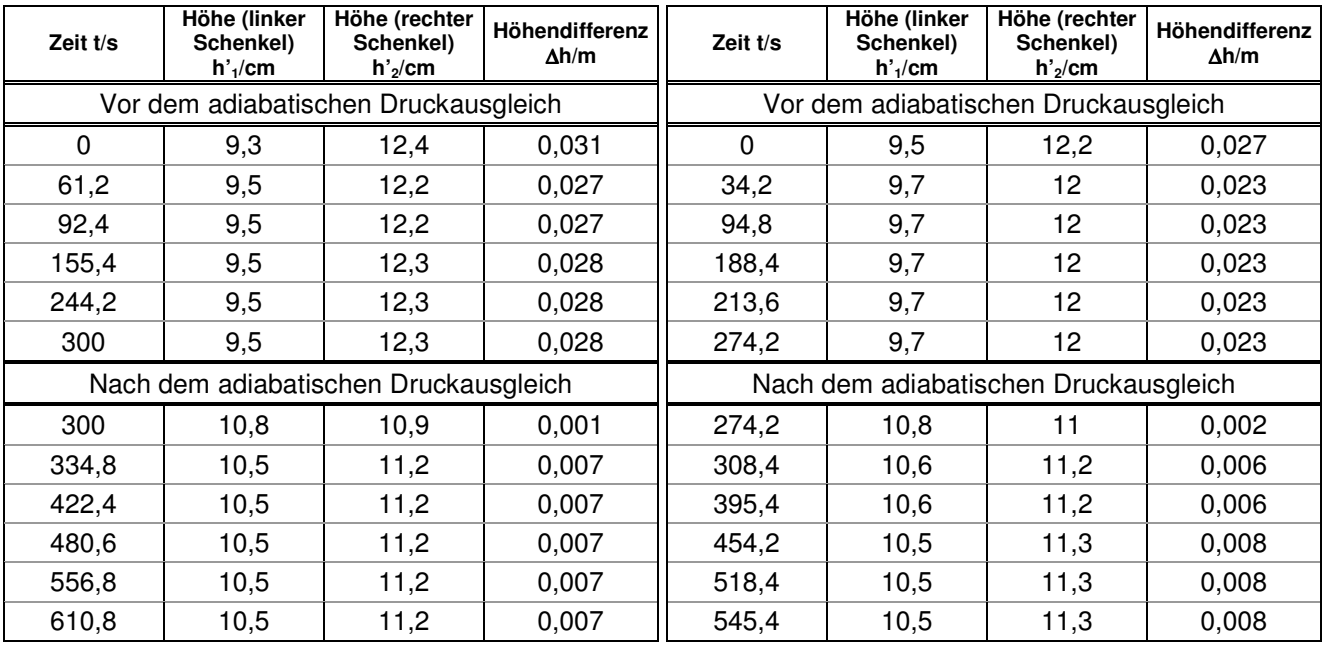

**Tabelle 3.3-1** Tabelle 3.3-2

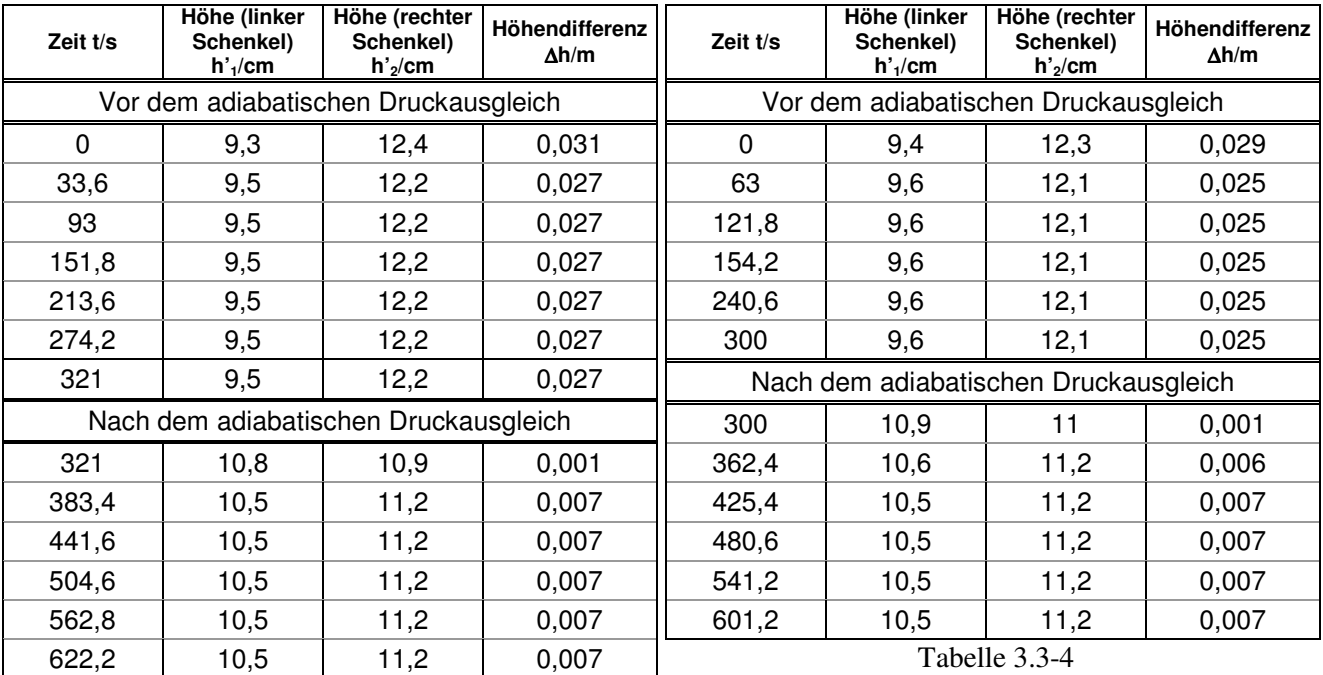

Tabelle 3.3-3

 $\overline{a}$ 

<sup>&</sup>lt;sup>1</sup> Statt der im Skript vorgeschriebenen sechs Messreihen, liegen hier lediglich vier vor, da aufgrund eines vermutlichten Defektes am ursprünglichen Messplatz (es fand auch nach zehn Minuten keine Stabilisierung der Messwerte statt), die anfänglichen Messreihen unbrauchbar waren und die übrige Versuchszeit nur für vier weitere Messreihen an dem letztlich verwendeten Versuchsplatz ausreichte.

#### Auswertung

### Graphische Auswertung

Die Messdaten werden in folgender Weise graphisch dargestellt. Zusätzlich werden die linearen Fits der Messdaten vor sowie nach dem Druckausgleich gesondert dargestellt, wobei hierfür jeweils die ersten Messwerte (∆h(t=0s) und ∆h(Zeit unmittelbar nach dem Druckausgleich)) ausgespart werden.

Die beiden zu jeder einzelnen Graphik ermittelten Geradenanstiege stimmen dabei innerhalb ihrer Messunsicherheiten jeweils miteinander überein.

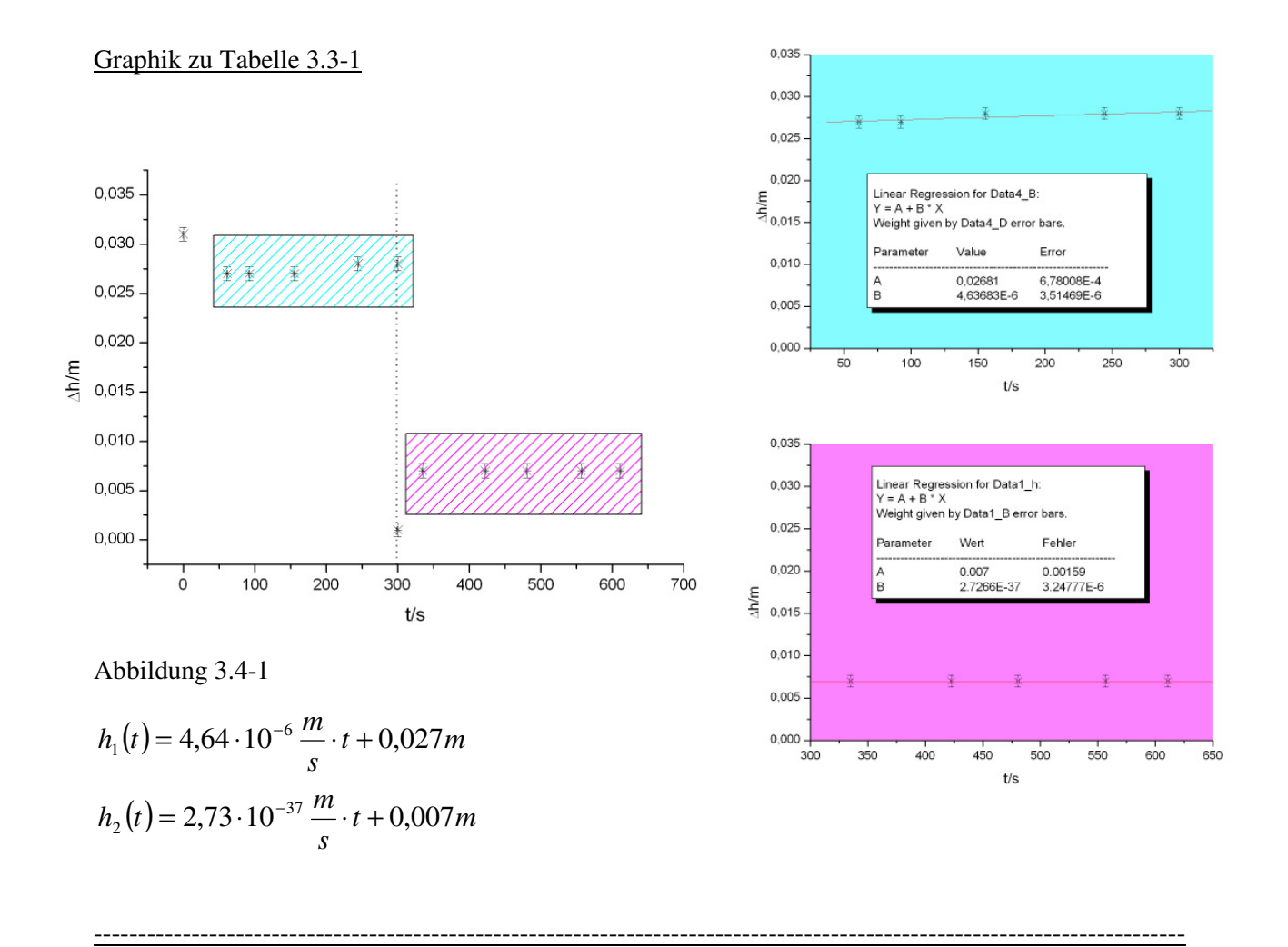

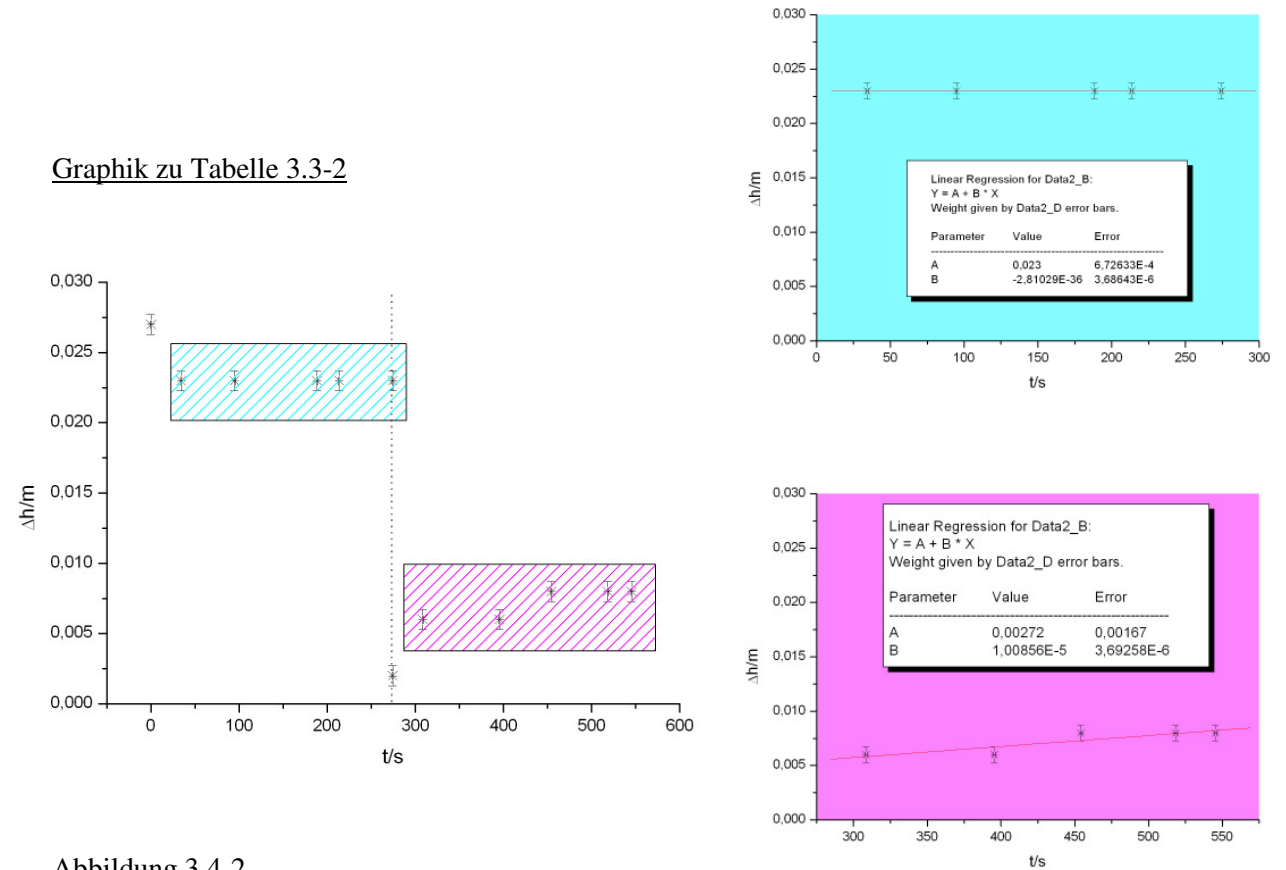

---------------------------------------------------------------------------------------------------------------------------

Abbildung 3.4-2

$$
h_1(t) = -2.81 \cdot 10^{-36} \frac{m}{s} \cdot t + 0.023 m
$$
  

$$
h_2(t) = 1.009 \cdot 10^{-5} \frac{m}{s} \cdot t + 0.003 m
$$

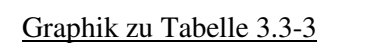

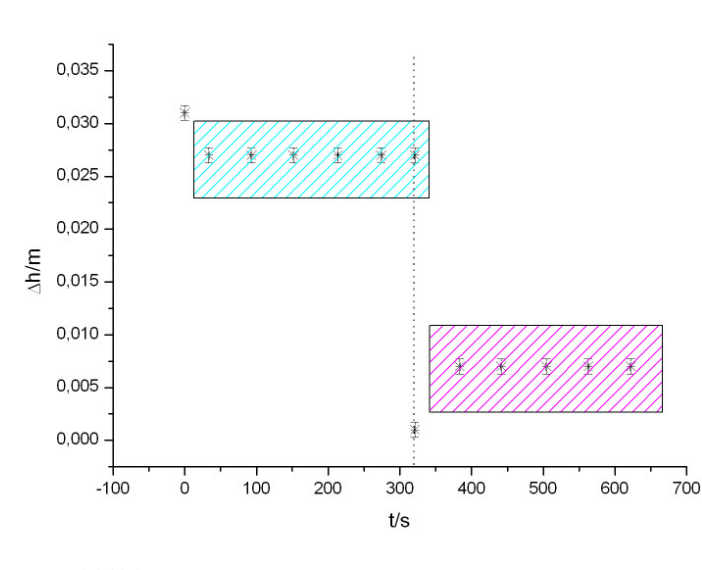

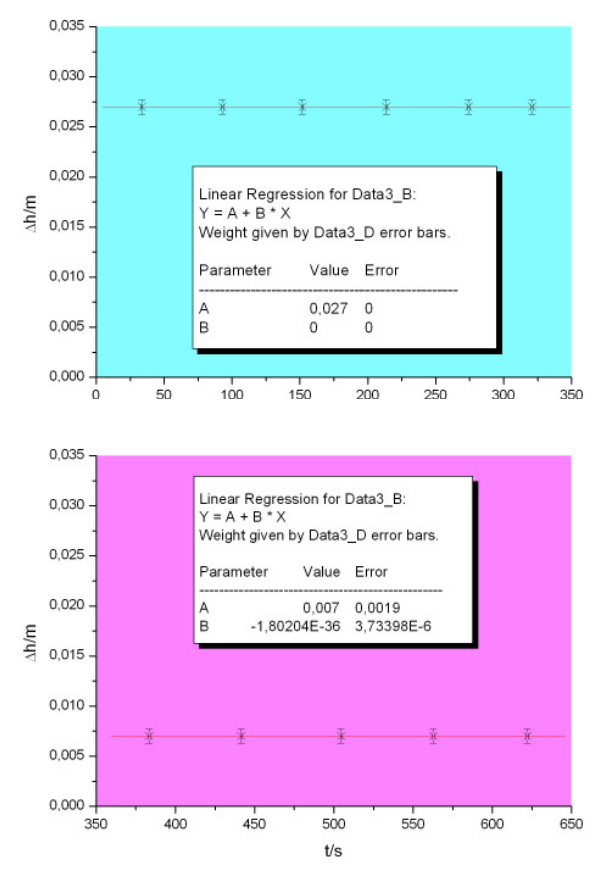

Abbildung 3.4-3

$$
h_1(t) = 0 \frac{m}{s} \cdot t + 0.027 m
$$
  

$$
h_2(t) = -1.80 \cdot 10^{-36} \frac{m}{s} \cdot t + 0.007 m
$$

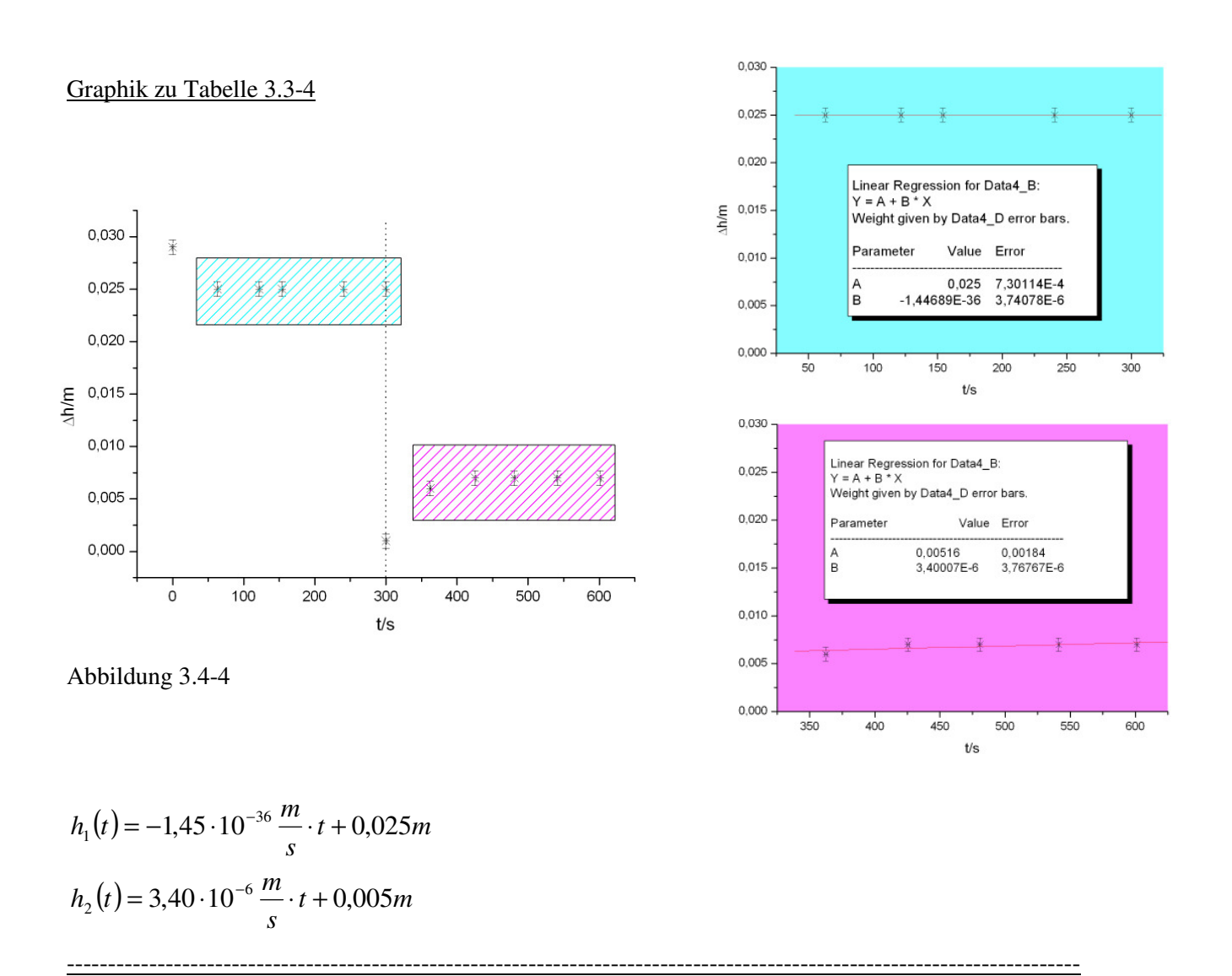

--------------------------------------------------------------------------------------------------------------------------

Zur Erstellung der Fehlerbalken wurde für ∆h folgende systematische Messunsicherheit es(∆h) angenommen:

$$
e_s(\Delta h) = \sqrt{e_s^2(h'_1) + e_s^2(h'_e)}
$$
 (Gl. 3.4-1)

 $e_s(h'_1)$ : Systematischer Messunsicherheit der Höhe h'<sub>1</sub> ( $e_s(h'_1)$  = 5 · 10<sup>-4</sup> m  $\binom{1}{1}$  = 5  $\cdot$  10<sup>-4</sup> m)  $e_s(h'_2)$ : Systematischer Messunsicherheit der Höhe h'<sub>2</sub> ( $e_s(h'_2)$  = 5 · 10<sup>-4</sup> m  $\binom{1}{2}$  = 5 · 10<sup>-4</sup> *m*)  $e_s(\Delta h) = 7.07 \cdot 10^{-4} m$ 

Für die systematische Messunsicherheit von t e<sub>s</sub>(t) wurde entsprechend der Angabe aus Abschnitt 2 gewählt:

$$
e_s(t) = 0.01 + 5 \cdot 10^{-4} \cdot t \qquad \text{(Gl. 3.4-2)}
$$

### Rechnerische Auswertung

Für den Adiabatenexponenten κ gilt für kleine Druckdifferenzen Folgendes:

$$
\kappa = \frac{h_1(t)}{h_1(t) - h_2(t)}
$$
 (Gl. 3.4-3)

Es werden daher die Werte der Geradengleichungen an der jeweiligen Stelle t, an der für  $h_1$  sowie  $h_2$ Werte vorliegen, berechnet und in obige Gleichung eingesetzt. Somit erhält man für κ:

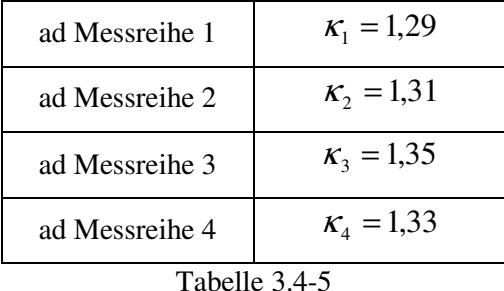

Es lässt sich nun mit Hilfe der systematischen Messunsicherheiten der einzelnen  $\kappa_i$  das gewichtete Mittel der κ<sub>i</sub> bilden. Hierzu müssen jene Unsicherheiten jedoch erst berechnet werden:

### Messunsicherheit

Da in diesem Fall der Stichprobenumfang n (n<6) für eine statistische Auswertung nicht ausreicht – es sind ja dummerweise nur vier Messreihen! – , kann hier lediglich eine Berechnung der systematischen Messunsicherheit vorgenommen werden. Die systematische Messunsicherheit von der jeweiligen  $\kappa_i$ ergibt sich dabei aus der Fehlerfortpflanzung der Messunsicherheiten der jeweiligen berechneten Werte von  $h_{1i}$  bzw.  $h_{2i}$ :

$$
u_{\kappa i} = \sqrt{\left(-\frac{h_{2i}}{(h_{1i} - h_{2i})^2} \cdot u_{h_{1i}}\right)^2 + \left(-\frac{h_{1i}}{(h_{1i} - h_{2i})^2} \cdot u_{h_{2i}}\right)^2}
$$
 (Gl. 3.4-5)

 $u_{\kappa i}$ : Messunsicherheit von  $\kappa_i$ 

 $u_{h_i}$ : Messunsicherheit von h<sub>1i</sub>

 $u_{h_2}$ : Messunsicherheit von h<sub>2i</sub>

Die Messunsichereiten von h<sub>1i</sub> und h<sub>2i</sub> erhält man dann folgendermaßen wiederum aus der Fehlerfortpflanzung:

$$
u_{h_{ji}} = \sqrt{(t \cdot u_{A_j})^2 + (u_{B_j})^2}
$$
 (Gl. 3.4-6)  
  $j = 1,2$ 

7

t: Zeit zu der die Werte von  $h_1$  sowie  $h_2$  gleichzeitig vorliegen (s. Abschnitt 3.4.2 und 3.3)

Setzt man in Gl. 3.4-6 und anschließend in Gl. 3.4-5 die entsprechenden Werte ein so erhält man die verschiedenen  $u_{\kappa i}$ :

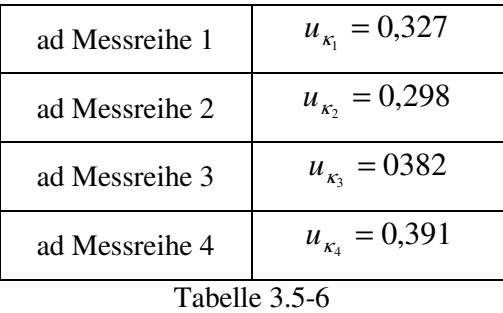

### Gewichtung

Für das gewichtete Mittel von κ gilt:

$$
\overline{\kappa} = \frac{\sum_{i=1}^{4} \frac{u_{\kappa_i}^2}{u_{\kappa_i}^2} \cdot \kappa_i}{\sum_{i=1}^{4} \frac{u_{\kappa_i}^2}{u_{\kappa_i}^2}}
$$
 (Gl. 3.4-7)  
\n
$$
\overline{\kappa} \approx 1.32
$$

Nun kann auch die resultierende Messunsicherheit berechnet werden:

$$
u_{\kappa} = \frac{\sqrt{\sum_{i=1}^{4} \left(\frac{u_{\kappa_i}^2}{u_{\kappa_i}^2} \cdot u_{\kappa_i}\right)^2}}{\sum_{i=1}^{4} \frac{u_{\kappa_i}^2}{u_{\kappa}^2}}
$$
 (Gl. 3.4-8)  

$$
u_{\kappa} \approx 0.162
$$

### Ergebnis und Kritik

$$
\kappa = \tilde{\kappa} + u_{\kappa} = 1.3 \pm 0.2
$$

Man beachte, dass die Messunsicherheit bei Berücksichtigung einer statistischen Messunsicherheit ggf. größer ausfallen könnte. Dies bleibt jedoch rein spekulativ.

Anzumerken sei an dieser Stelle, dass das Ablesen der Höhendifferenz nicht momentan geschehen konnte, d.h. die notierten Zeiten mit einer größeren systematischen Messunsicherheit behaftet sind als in 3.4.3 angenommen. Dies bewirke auch eine größere systematische Messunsicherheit des gesamten κ.

Auch kam es durch das Öffnen und Schließen zu ungewollten Schwankungen im Manometer.

4. Methode 2: Bestimmung des Adiabatenexponenten von Luft nach der Schwingungsmethode

Versuchsaufbau

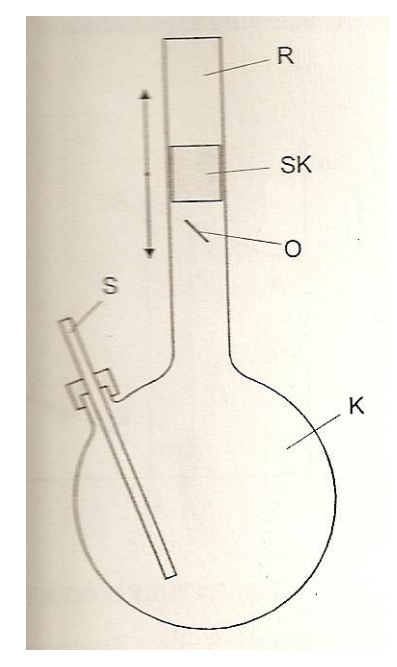

Abbildung 4.1-1

R: Präzisionsglasrohr, SK: Schwingkörper, O: Öffnung, K: Glaskolben, S: Stutzen

### Durchführung

Durch den Stutzen wird kontinuierlich ein Luftstrom eingeleitet, wodurch der Schwingkörper ungedämpft in Schwingung versetzt werden soll. (Mehr Informationen hierzu finden sich im Skriptiii) Für 100 Schwingungen wird jeweils sechs Mal die Periodendauer *100*⋅*T* gemessen. Aus dieser lässt sich dann die Periodendauer für eine Schwingung berechnen.

Messdaten

| Messung i | Periodendauer für 100<br>Schwingungen 100.T/s | Periodendauer T/s |
|-----------|-----------------------------------------------|-------------------|
|           | 53,84                                         | 0,5384            |
| 2         | 53,83                                         | 0,5383            |
| 3         | 53,86                                         | 0,5386            |
| 4         | 53,82                                         | 0,5382            |
| 5         | 53,91                                         | 0,5391            |
| հ         | 53,90                                         | 0,539             |

Tabelle 4.3-1

*Anmerkung: Während des gesamten Versuches wurden Druck und Temperatur in regelmäßigen Abständen insgesamt jeweils drei Mal überprüft. Eine Änderung dieser Werte fand nicht statt, diese sind in Abschnitt 4.4 angegeben.* 

#### Berechnung des Adiabatenexponenten

Für den Adiabatenexponenten ergibt sich folgende Formel:

$$
\kappa = \frac{4V(m_1 + m_2)}{r^4 p \overline{T}^2}
$$
 (Gl. 4.4-1)

*V*: Volumen des Glaskolbens ( $V = (4381 \pm 10)$ *cm*<sup>3</sup>)

*m*<sub>1</sub>: Masse des Schwingkörpers ( $m_1 = (6,220 \pm 0,005)g$ )

*m2*: Masse der mitschwingenden Luftsäule

*r*: Radius des Präzisionsglasrohres ( $r = D/2 = (6.965 \pm 0.005)$ *mm*)

#### *p*: Druck im Rohr

 $\overline{T}$  : arithmetisches Mittel aller gemessenen Periodendauern

*T* berechnet sich dabei folgendermaßen:

$$
\overline{T} = \sum_{i=1}^{6} \frac{T_i}{6}
$$
 (Gl. 4.4-2)  

$$
\overline{T} = 0.539s
$$

Der Druck im Rohr lässt sich aus dem Luftdruck  $p_0$  berechnen:

$$
p = p_0 + \frac{m_1 g}{\pi r^2}
$$
 (Gl. 4.4-3)  

$$
p_0 = (1,018 \pm 0,001) \cdot 10^5 Pa
$$
  

$$
\frac{p \approx 1,022 \cdot 10^5 Pa}{\pi r^2}
$$

Nun kann auch die Masse der mitschwingenden Luftsäule berechnet werden:

$$
m_2 = \frac{h\pi r^2 p}{R \cdot T'}
$$
 (Gl. 4.4-4)

*h*: Höhe der Luftsäule ( $h = (135.0 \pm 0.5)$ *mm* 

*R*: individuelle Gaskonstante für Luft<sup>iv</sup> (287,05 J/(kg⋅K))

*T*': Temperatur in Kelvin (*T*'=  $(298.0 \pm 0.5)K$ ; syst. Messunsicherheit wird wie hier angegeben

angenommen)

$$
m_2 \approx 0.02g
$$

Somit ergibt sich für κ:

## $\tilde{\kappa} \approx 1.57$

### Messunsicherheit

Die Messunsicherheit von *κ* ergibt sich folgendermaßen aus der Fehlerfortpflanzung:

$$
u_{\kappa} = \kappa \sqrt{\left(\frac{1}{V} \cdot u_{V}\right)^{2} + \left(\frac{1}{m} \cdot u_{m_{1}}\right)^{2} + \left(\frac{1}{m} \cdot u_{m_{2}}\right)^{2} + \left(-\frac{4}{r}u_{r}\right)^{2} + \left(-\frac{1}{p} \cdot u_{p}\right)^{2} + \left(-\frac{1}{T} \cdot u_{\overline{T}}\right)^{2}}
$$
\n(Gl. 4.5-1)

Dabei erhält man die Messunsicherheiten u<sub>m2</sub> und u<sub>p</sub> wiederum aus pythagoreischer Fehlerfortpflanzung. Ihre Formeln werden an dieser Stelle nicht angegeben.  $u_T$  hingegen ergibt sich pythagoreisch aus seinem Vertrauensbereich ( $e_z(T) = 10^{-4} s$ ) und seiner systematischen Unsicherheit  $(e_s(T) = 0.01s).$ 

$$
u_{\kappa} \approx 0,029
$$

#### Ergebnis und Kritik

## $\kappa = \tilde{\kappa} + u_{\kappa} = 1.57 \pm 0.03$

Dies stimmt selbst innerhalb der Messunsicherheiten nicht mit dem Ergebnis aus 3.5 überein. Jedoch ist zu beachten, dass aufgrund des geringen Stichprobenumfangs in Abschnitt 3 eine statistische Betrachtung der Messunsicherheiten ausblieb.

Aufgrund der geringeren Messunsicherheit als in 3.5 und der in 3.5 angegebenen Kritikpunkte erscheint diese Methode zur Bestimmung des Adiabatenexponenten zunächst als die bessere. Berechnet man jedoch den Adiabatenexponenten für Luft mit den im Skript angegebenen Werten für die Komponenten der Luft sowie dem prozentualen Anteil jener Komponenten in idealer Zusammensetzung, so ergibt sich  $\kappa = 1.39$ . Das Ergebnis aus 3.5 stimmt also mit diesem Ergebnis deutlich besser überein. Eine mögliche Fehlerquelle ist dabei, dass der Schwingkörper gerade bei der Schwingungsmethode mit Luft keine ungedämpfte Schwingung ausgeführt hat, er blieb sogar während des Experimentes fast stehen und benötigte einer Auslenkung.

## 5. Methode 3: Bestimmung des Adiabatenexponenten von Argon nach der Schwingungsmethode

Versuchsaufbau und Durchführung entsprechen denen aus Abschnitt 4. Statt Luft handelt es sich hier jedoch um Argon.

### Messdaten

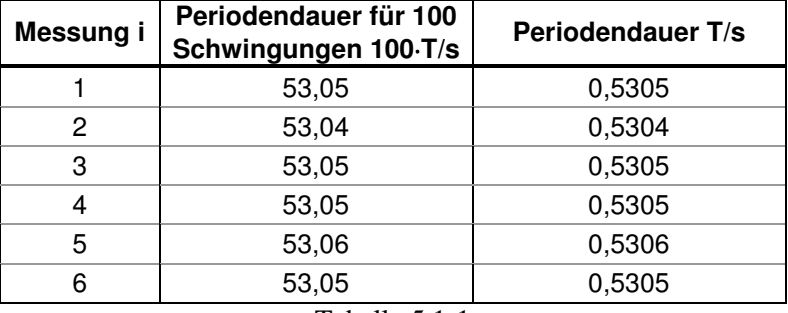

Tabelle 5.1-1

#### Berechnung des Adiabatenexponenten

Die Berechnung geschieht analog zu Abschnitt 4.4

Volumen des Glaskolbens:  $V = (4325 \pm 10)$ *cm*<sup>3</sup>

Masse des Schwingkörpers:  $m_1 = (6, 231 \pm 0, 005)g$ 

Masse der mitschwingenden Luftsäule:  $m_2 \approx 0.04g$ 

Radius des Präzisionsglasrohres:  $r = D/2 = (6.975 \pm 0.005)$ mm

Höhe der Luftsäule:  $h = (195.0 \pm 0.5)$ mm

individuelle Gaskonstante für Luft<sup>v</sup>:  $R = 208 \frac{J}{kg} \cdot K$ 

Druck im Rohr:  $p \approx 1,018 \cdot 10^5 Pa$ 

arithmetisches Mittel aller gemessenen Periodendauern  $\overline{T} = 0.531s$ 

$$
\widetilde{\kappa} \approx 1,\!61
$$

### Messunsicherheit

Auch hier wird die Messunsicherheit analog zu Abschnitt 4.5 berechnet.

$$
u_{k} \approx 0.031
$$

Ergebnis

$$
\kappa = \tilde{\kappa} + u_{\kappa} = 1.61 \pm 0.03
$$

Dieser Wert stimmt mit dem Referenzwert von 1,66 auch innerhalb der Grenzen der Messunsicherheit nicht überein. Er kommt im Vergleich mit den Ergebnissen der anderen Methoden seinem Referenzwert schon am nächsten. Dies mag daran liegen, dass es sich nicht um ein Gemisch aus Gasen, dessen Zusammensetzung nicht in diesem Experiment eigtl. nicht genauer bekannt ist (es kann höchstens die ideale Zusammensetzung von Luft angenommen werden), sondern um ein monoatomares Gas, bei dem die Wechselwirkung der Teilchen untereinander gering ist, handelt.

Des Weiteren konnte eine weitaus weniger große bis gar keine Dämpfung der Schwingung im Gegensatz zu Methode 2 beobachtet werden.

Quellenangabe:

 $\overline{a}$ 

iv http://de.wikipedia.org/wiki/Luftdichte

i Vgl. *[81-87], Physikalisches Grundpraktikum – Mechanik und Thermodynamik 2005, Humboldt-Universität, Berlin, August 2005*

ii Vgl. *[84], Physikalisches Grundpraktikum – Mechanik und Thermodynamik 2005, Humboldt-Universität, Berlin, August 2005*

iii Vgl. *[81-87], Physikalisches Grundpraktikum – Mechanik und Thermodynamik 2005, Humboldt-Universität, Berlin, August 2005*

v http://de.wikipedia.org/wiki/Universelle\_Gaskonstante